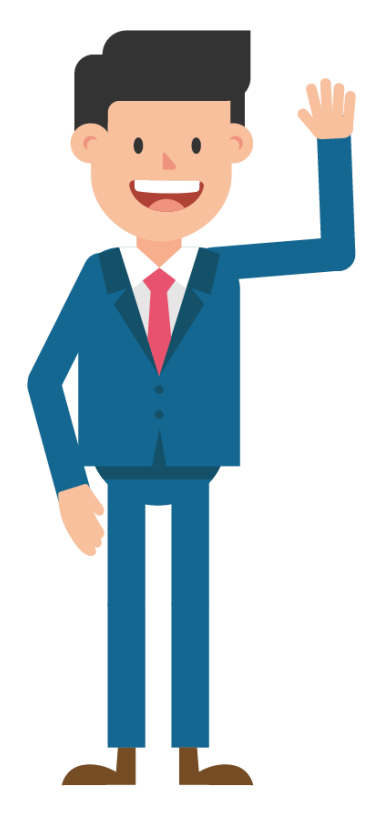

# **FOLGE 4**

## Die Eröffnung

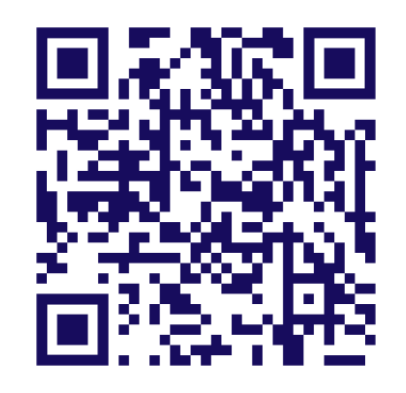

**[Zum Video](https://www.youtube.com/watch?v=nc3JIDmXutg)**

### Folge 4 - Die Eröffnung Inhalt

- 4.1 Grundsätze ordnungsmäßiger Buchführung
	- 4.1.1 Überblick
	- 4.1.2 Vorsichtsprinzip
	- 4.1.3 Realisationsprinzip
- 4.2 Systematik der Vorsteuer und Umsatzsteuer
	- 4.2.1 Überblick
	- 4.2.2 Wirkungsweise entlang der Lieferkette
	- 4.2.3 Steuerkonten
- 4.3 Buchen von Umsatzerlösen
	- 4.3.1 Überblick
	- 4.3.2 Beispiel: Bareinnahme
	- 4.3.3 Beispiel: Verkauf auf Ziel

### 4.1 Grundsätze ordnungsmäßiger Buchführung 4.1.1 Überblick

#### **Grundsätze ordnungsmäßiger Buchführung (GoB)**

- Allgemein anerkannte Regeln für die Rechnungslegung deutscher Unternehmen
- Teilweise kodifiziert im HGB, teilweise aus Wissenschaft, Praxis und Rechtsprechung abgeleitet

#### **§ 238 Abs. 1 HGB**

*Jeder Kaufmann ist verpflichtet, Bücher zu führen und in diesen seine Handelsgeschäfte und die Lage seines Vermögens nach den Grundsätzen ordnungsmäßiger Buchführung ersichtlich zu machen. Die Buchführung muss so beschaffen sein, dass sie einem sachverständigen Dritten innerhalb angemessener Zeit einen Überblick über die Geschäftsvorfälle und über die Lage des Unternehmens vermitteln kann. Die Geschäftsvorfälle müssen sich in ihrer Entstehung und Abwicklung verfolgen lassen.*

----------------------------

**Siehe Folge 4 ab ≈ 04:15 Min**

### 4.1 Grundsätze ordnungsmäßiger Buchführung 4.1.2 Vorsichtsprinzip

#### **Vorsichtsprinzip**

- In § 252 Abs. 1 Nr. 4 HGB verankert
- Wertansätze sind vorsichtig zu bewerten  $\rightarrow$  Gläubigerschutz ( = Schutz der Fremdkapitalgeber)

Konservatives Vorgehen: Unternehmen soll sich lieber "ärmer" rechnen als "zu reich"

• Im Insolvenzfall ist somit im Zweifel mehr Haftungsmasse vorhanden als von den Gläubigern auf Basis der Rechnungslegungsinformationen vermutet wird

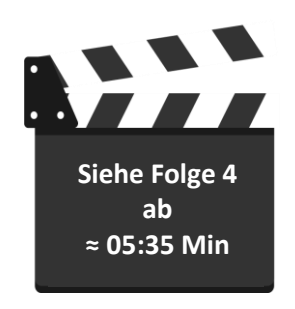

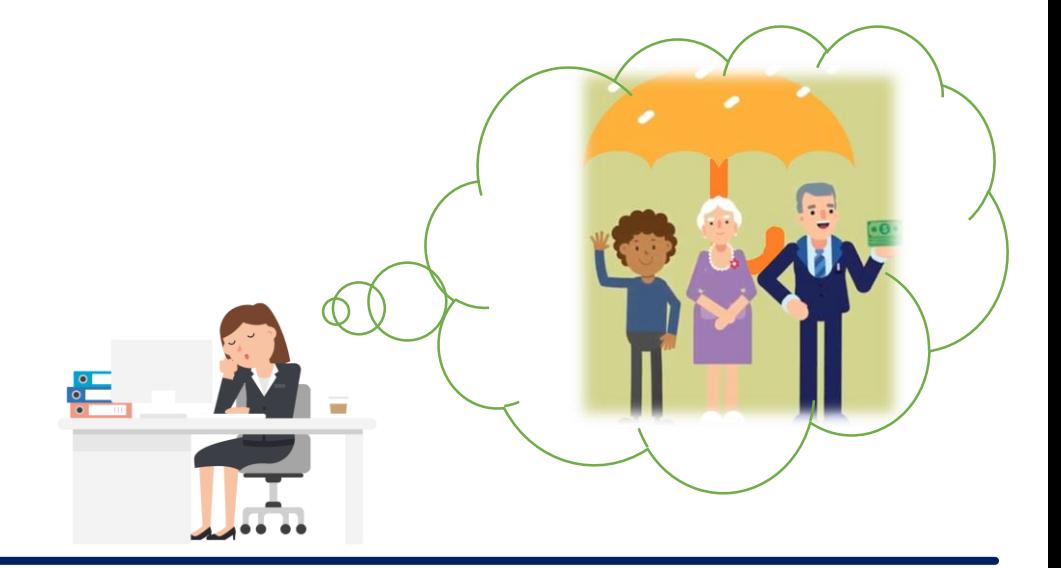

## 4.1 Grundsätze ordnungsmäßiger Buchführung 4.1.2 Vorsichtsprinzip

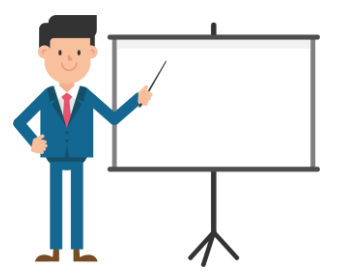

#### **Vorsichtsprinzip**

#### **§ 252 Abs. 1 Nr. 4 HGB**

*Es ist vorsichtig zu bewerten, namentlich sind alle vorhersehbaren Risiken und Verluste, die bis zum Abschlussstichtag entstanden sind, zu berücksichtigen, selbst wenn diese erst zwischen dem Abschlussstichtag und dem Tag der Aufstellung des Jahresabschlusses bekanntgeworden sind; Gewinne sind nur zu berücksichtigen, wenn sie am Abschlussstichtag realisiert sind.*

Realisationsprinzip  $\rightarrow$  Jetzt hier in Folge 4

### 4.1 Grundsätze ordnungsmäßiger Buchführung 4.1.3 Realisationsprinzip

#### **Realisationsprinzip**

- Ausprägung des Vorsichtsprinzips
- Erträge, insbesondere Umsätze, dürfen erst in der GuV erfasst werden, wenn der Umsatz tatsächlich "realisiert" wurde
	- **Gefahrenübergang** an den Käufer muss stattgefunden haben oder die Dienstleistung muss erbracht worden sein

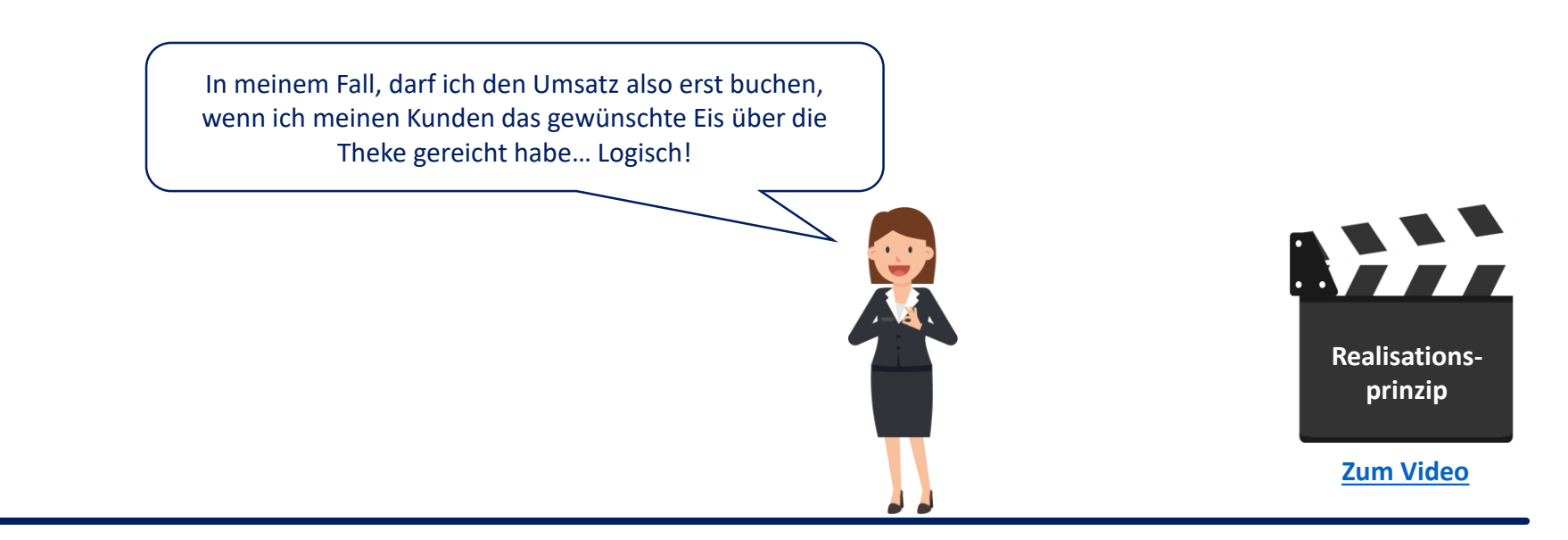

### 4.2 Systematik der Umsatzsteuer 4.2.1 Überblick

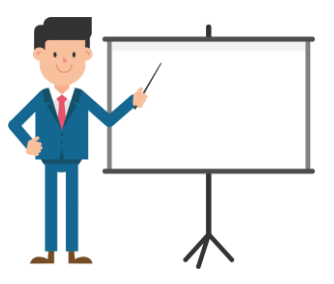

#### **Hintergrundinfos zur Umsatzsteuer (1/2)**

- Im Volksmund auch "Mehrwertsteuer"
- **Steuerbare Umsätze** gem. § 1 Abs. 1 Umsatzsteuergesetz (UStG) sind:

#### **§ 1 UStG – Steuerbare Umsätze**

- *(1) Der Umsatzsteuer unterliegen die folgenden Umsätze:*
	- *1. Die Lieferungen und sonstigen Leistungen, die ein Unternehmer im Inland gegen Entgelt im Rahmen seines Unternehmens ausführt [...]*
- **Lieferungen** betreffen **körperliche Gegenstände** (z.B. Eis)
- **Sonstige Leistungen** sind z.B. **Dienstleistungen** (z.B. Fensterputzen)

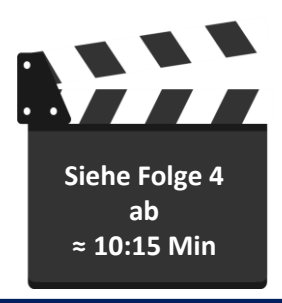

### 4.2 Systematik der Umsatzsteuer 4.2.1 Überblick

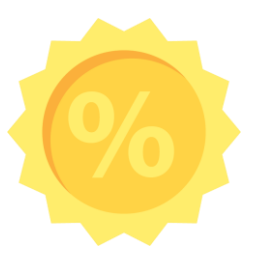

#### **Hintergrundinfos zur Umsatzsteuer (2/2)**

- **Ausgenommen** von der Umsatzsteuer sind:
	- Bankgeschäfte (z.B. Aufnahme und Tilgung von Darlehen, Zinszahlungen)
	- Mieten (sofern nicht gewerblich wie bei Hotels etc.)
	- Dividenden und Erwerb von Beteiligungen
	- Immobiliengeschäfte (Veräußerung/Erwerb von Grundstücken und Gebäuden)
	- Ärztliche Leistungen (außer plastische Chirurgie)
- **Regelsteuersatz** beträgt **19 %**
- **Ermäßigter Steuersatz** beträgt **7 %**
	- Entfällt hauptsächlich auf Grundnahrungsmittel

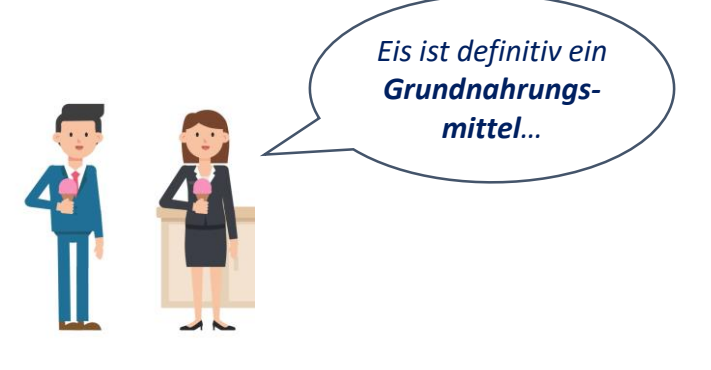

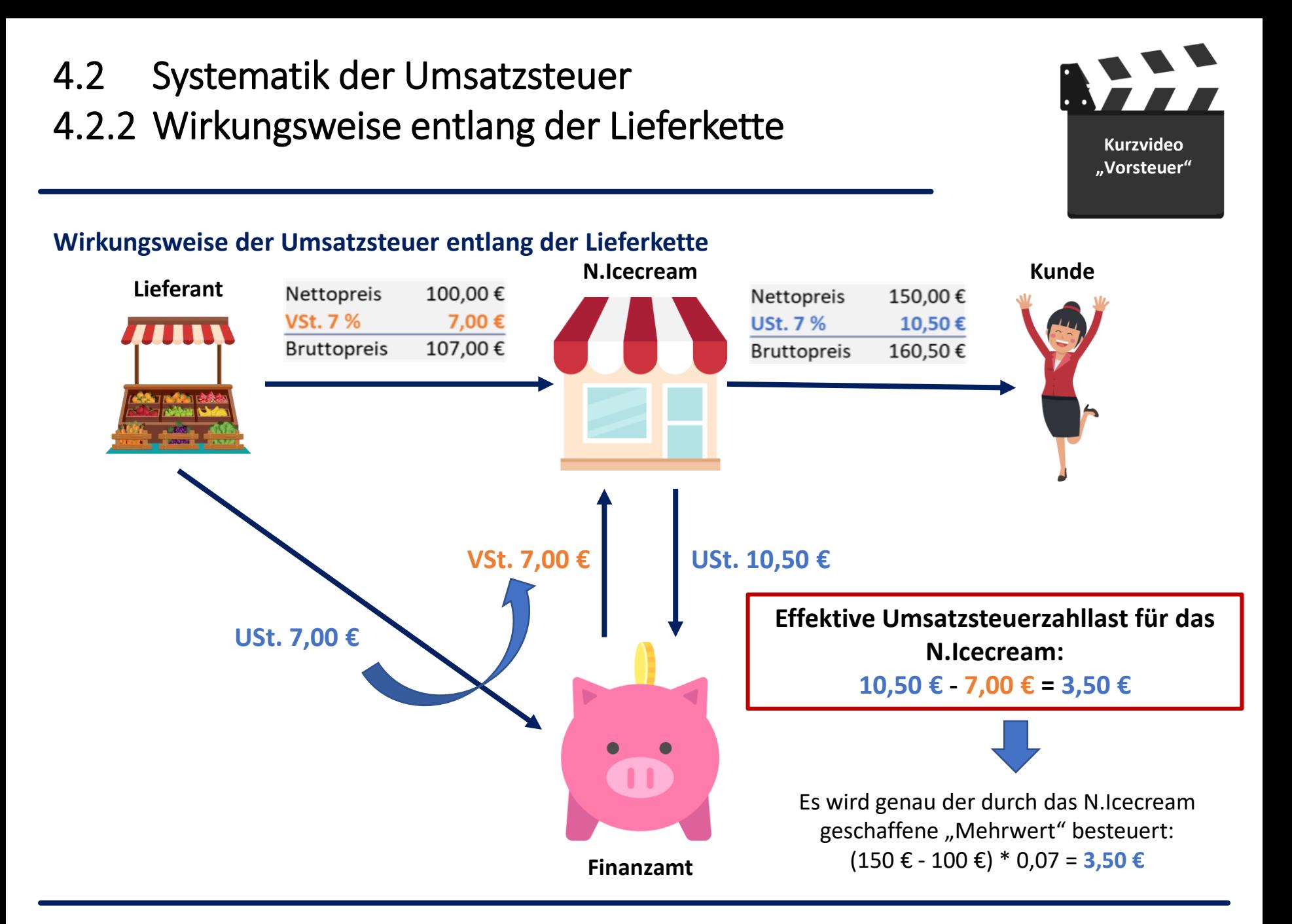

4.2 Systematik der Umsatzsteuer 4.2.2 Wirkungsweise entlang der Lieferkette

![](_page_9_Picture_1.jpeg)

#### **Effektive Umsatzsteuerzahllast**

• **Abführen der Umsatzsteuer** und **Abzug der Vorsteuer** (§ 15 UStG) gewährleistet Besteuerung der effektiven Wertschöpfung (**Mehrwert**) auf jeder Umsatzstufe (=Leistungsstufe)

**Mehrwert** = Verkaufspreis ./. Einkaufpreis (im Beispiel: 150 € - 100 € = 50 €) **Effektive Umsatzsteuerzahllast** = Mehrwert \* USt.-Satz (im Beispiel: 50 € \* 0,07 = 3,50 €)

![](_page_9_Picture_5.jpeg)

### 4.2 Systematik der Umsatzsteuer 4.2.3 Steuerkonten

#### **Konten für Vor- und Umsatzsteuer**

- Wird angesprochen bei **Erwerb** von **Waren** am Beschaffungsmarkt, die der **USt. unterliegen**
	- Ausgewiesen auf Eingangsrechnungen
- **Forderung**scharakter ggü. Finanzamt
	- Unternehmen kann gezahlte VSt. bei Berechnung der eigenen USt. geltend machen
- **Aktives Bestandskonto**

#### **Bestandskonto: Vorsteuer Bestandskonto Umsatzsteuer**

- Wird angesprochen bei **Veräußerung** von **Waren**, die der **USt. unterliegen**
	- Wird Kunden in Rechnung gestellt
	- Ausgewiesen auf Ausgangsrechnungen
- **Verbindlichkeit** ggü. Finanzamt
	- Unternehmen muss eingenommene USt. an das Finanzamt abführen
- **Passives Bestandskonto**

![](_page_10_Picture_15.jpeg)

![](_page_10_Picture_16.jpeg)

### 4.3 Buchen von Umsatzerlösen 4.3.1 Überblick

![](_page_11_Picture_1.jpeg)

#### **Umsatzerlöse**

- Umsatzerlöse resultieren aus der gewöhnlichen Geschäftstätigkeit eines Unternehmens
- Achtung: **Realisationsprinzip** beachten → Umsatzerlöse dürfen erst nach Gefahrenübergang erfasst werden
- **Haben-Buchung**: Umsätze werden **erfolgswirksam** auf dem Ertragskonto **Umsatzerlöse** erfasst
- **Soll-Buchung**: Hängt vom Zahlungszeitpunkt im Vergleich zum Gefahrenübergang ab
	- Zahlung & Gefahrenübergang zeitgleich: Aktives Bestandskonto **Kasse/Bank**
	- Zahlung erfolgt nach Gefahrenübergang: Aktives Bestandskonto **Forderungen aus LuL**

![](_page_11_Picture_9.jpeg)

4.3 Buchen von Umsatzerlösen

### 4.3.2 Beispiel: Bareinnahme

![](_page_12_Picture_2.jpeg)

### **Beispiel: Zahlung & Gefahrenübergang zeitgleich**

Bibi hat an einem sehr heißen Sommerstag durch ihren Eisverkauf 2.080 € in bar eingenommen (sog. Bareinnahme). Wie lautet der Buchungssatz? Der Umsatzsteuersatz beträgt 7 %.

#### **Lösung:**

![](_page_12_Picture_128.jpeg)

![](_page_12_Picture_7.jpeg)

© Prof. Dr. Corinna Ewelt-Knauer 13

4.3 Buchen von Umsatzerlösen 4.3.3 Beispiel: Verkauf auf Ziel

#### **Beispiel: Zahlung erst nach Gefahrenübergang**

Debbie Fairgesslich kauft bei Bibi 10 Kugeln Eis für 20 €. Plötzlich stellt sie fest, dass sie ihren Geldbeutel zu Hause vergessen hat. Sie verspricht Bibi, das Geld am nächsten Tag vorbeizubringen. Wie ist dieser Verkauf auf Ziel zu buchen? Der Umsatzsteuersatz beträgt 7 %.

#### **Lösung:**

Der Verkauf der Eiskugeln wird als **Umsatzerlöse** erfasst, da Bibi ihre Leistung bereits erbracht hat. Da **Min** Debbie Fairgesslich jedoch nicht direkt bezahlt, erfolgt die Gegenbuchung auf dem Konto **Forderungen aus Lieferung und Leistung**.

![](_page_13_Picture_241.jpeg)

![](_page_13_Picture_9.jpeg)

**Siehe Folge 4**

**ab ≈ 13:10** 

Key Takeaways (1/2)

![](_page_14_Figure_1.jpeg)

### Key Takeaways (2/2)

![](_page_15_Figure_1.jpeg)

#### © Prof. Dr. Corinna Ewelt-Knauer Folge 4 – Die Eröffnung 16

![](_page_16_Picture_1.jpeg)

![](_page_16_Picture_2.jpeg)

![](_page_16_Picture_4.jpeg)

**[Realisationsprinzip](https://www.youtube.com/watch?v=7mou-2VxUJ4) [Vorsteuer und](https://youtu.be/GW-9Kcr96MA)  Umsatzsteuer**

![](_page_16_Picture_6.jpeg)

**[Umsatzerlöse inklusive](https://www.youtube.com/watch?v=-1fLI3hdAKM)  Umsatzsteuer**

![](_page_16_Picture_8.jpeg)

**[Bestandskonten und](https://www.youtube.com/watch?v=-1fLI3hdAKM) Erfolgskonten**

![](_page_16_Picture_10.jpeg)

**Einzelwertberichtigung und [Pauschalwertberichtigung](https://youtu.be/W0G0HaspH2E)  von Forderungen**

### In der nächsten Folge sehen Sie…

![](_page_17_Picture_30.jpeg)

![](_page_17_Picture_2.jpeg)

**[Zum Video](https://www.youtube.com/watch?v=-1fLI3hdAKM)**

![](_page_17_Picture_4.jpeg)